# FaithX Sample Registration – We Are Able

### **STEP 1:** Select correct registration categories

#### **FIRST SELECTION:**

- Self register yourself with your email
- Someone else (yellow) register someone else with your email (like a guardian adding a dependent)
- Someone else (orange) register someone else with their email (like an advisor adding another advisor)

#### **SECOND SELECTION:**

Choose age of registrant

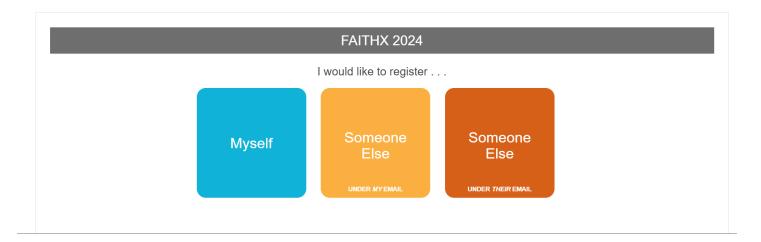

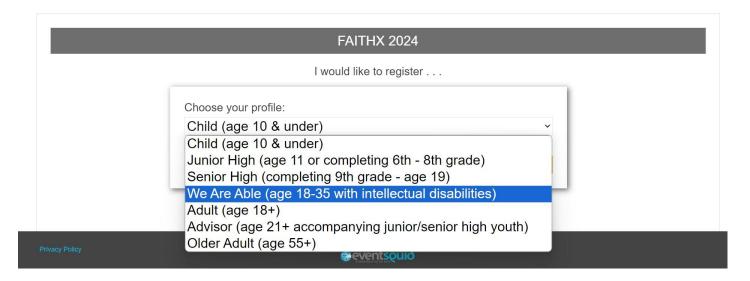

# STEP 2: Enter registrant's contact information

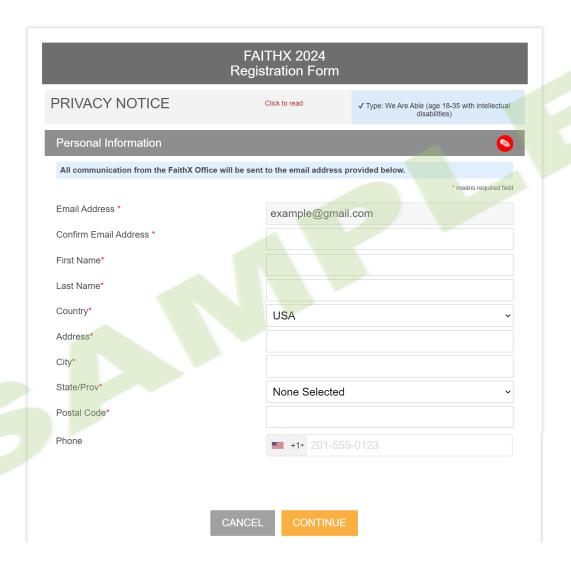

STEP 3: Enter additional registrant information

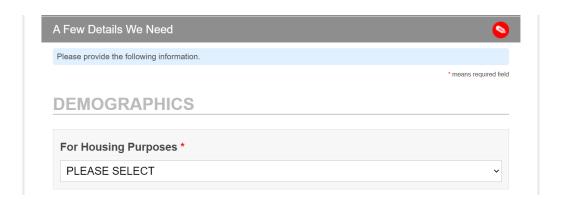

| Select a Choice *                                       |                                                                                                    |
|---------------------------------------------------------|----------------------------------------------------------------------------------------------------|
| Why do we ask? As a pa                                  | art of the 2007 Annual Conference paper, Separate No More, the Church of the                                                              |
| include all of us. Answer                               | trying to gain an awareness of our diversity and find ways to better welcome and ing this question helps us do this. Thank you.           |
| PLEASE SELECT                                           | <b>v</b>                                                                                                    |
|                                                         |                                                                                                    |
| PARENT OR                                               | GUARDIAN INFORMATION                                                                                                    |
|                                                         |                                                                                                    |
| Parent or Guardian                                      | Full Name *                                                                                                    |
|                                                         |                                                                                                    |
|                                                         |                                                                                                    |
| Parent or Guardian                                      | Email *                                                                                                    |
|                                                         |                                                                                                    |
|                                                         |                                                                                                    |
|                                                         |                                                                                                    |
| Parent or Guardian                                      | Mobile Phone *                                                                                                    |
|                                                         |                                                                                                    |
|                                                         |                                                                                                    |
| Parent or Guardian                                      | Work Phone                                                                                                    |
|                                                         |                                                                                                    |
|                                                         |                                                                                                    |
| Release of Informa                                      | tion *                                                                                                    |
| As the parent/guardian of                               | of the previously named registrant (or the person acting on behalf of the                                                                 |
| parent/guardian), by che<br>provide personal informa    | cking the box below, I certify that the previously named registrant has permission to ation required to register for a FaithX experience. |
| ☐ Agree                                                 |                                                                                                    |
|                                                         |                                                                                                    |
| GROUP INFO                                              | RMATION                                                                                                    |
|                                                         |                                                                                                    |
| Are you attending                                       | this FaithX trip alone or with a group? *                                                                                                 |
| O Alone                                                 | O With a group                                                                                                    |
|                                                         |                                                                                                    |
| CHURCH INF                                              | ORMATION                                                                                                    |
|                                                         |                                                                                                    |
| Church Code *                                           |                                                                                                    |
| Please use this format: 0<br>Click here to find your ch |                                                                                                    |
|                                                         |                                                                                                    |
|                                                         |                                                                                                    |
| ENITHY INCO                                             | DMATION                                                                                                    |
| FAITHX INFO                                             | RMATION                                                                                                    |
|                                                         |                                                                                                    |
| Is this your first Fa                                   | •                                                                                                    |
| O Yes                                                   | ○ No                                                                                                    |

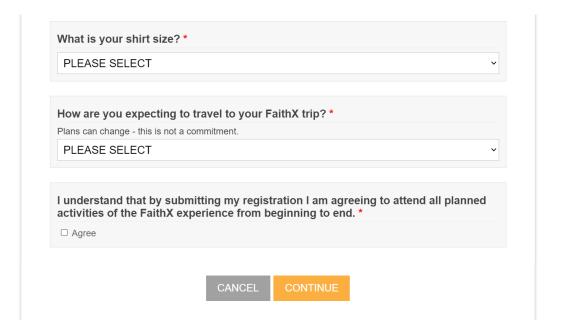

### STEP 4: Make FaithX trip selection

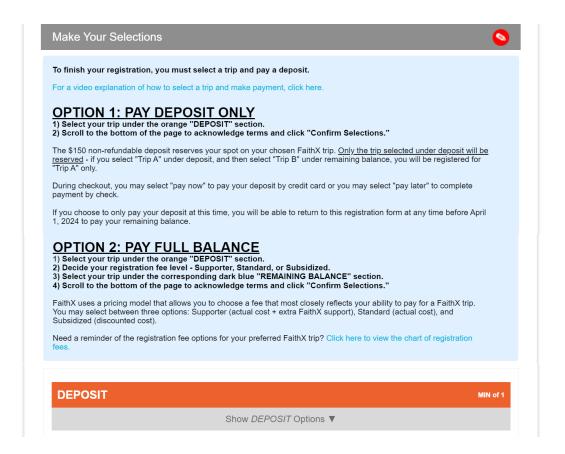

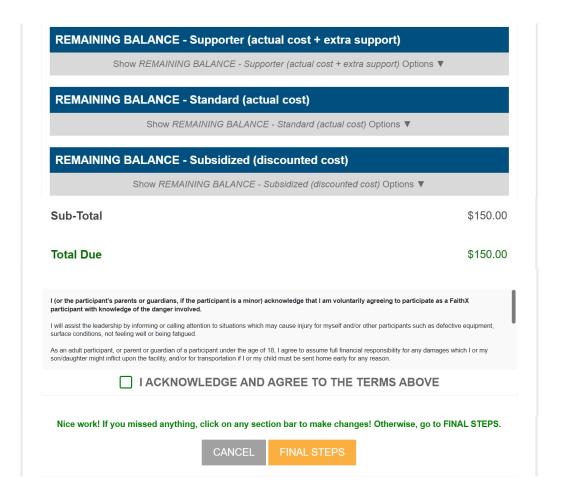

# STEP 5: Add another registrant and/or complete payment

- Add another registrant to add another registrant to your cart before making payment
- Finish & pay later to pay by check mailed to FaithX Office
- Pay now to pay by credit card

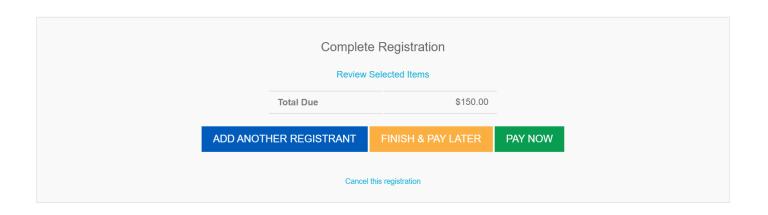